## Find eBook

# BI SOLUTIONS USING SSAS TABULAR FOR STUDENTS (PAPERBACK)

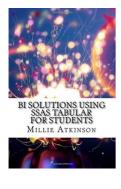

Createspace Independent Publishing Platform, 2017. Paperback. Condition: New. Language: English . Brand New Book \*\*\*\*\* Print on Demand \*\*\*\*\*. In BI Solutions Using SSAS Tabular Model by Parikshit Savjani, delivering a business intelligence solution is broken down into simple steps to help you turn raw data into an interactive reporting dashboard. Savjani walks you through the layers of a BI solution, how to develop a tabular data model with SSAS, and how to prepare the data model for deployment before...

### Read PDF Bi Solutions Using Ssas Tabular for Students (Paperback)

- Authored by Millie Atkinson
- Released at 2017

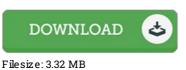

#### Reviews

The ideal publication i possibly go through. It is amongst the most awesome publication we have study. I am just easily will get a satisfaction of studying a published publication.

#### -- Shanie Cartwright

Extremely helpful to all category of individuals. I have got go through and that i am confident that i will likely to read through once again again later on. Once you begin to read the book, it is extremely difficult to leave it before concluding.

-- Nikita Herzog

This publication is amazing. This can be for all who statte that there had not been a worth reading through. I realized this publication from my i and dad encouraged this ebook to find out.

-- Desmond Schuster II